# Volatility Surface

Виджет RUBVOLFX предназначен для отображения поверхности волатильности по валютным парам USDRUB. CNYRUB, EURRUB.

Планируется добавление поверхности для XAURUB.

Поверхности волатильности каждой пары представлена в разрезе стандартных сроков (от 1 недели до 1 года) в 2 видах:

- 1. Котировки Delta Calls & Puts (ATM, 40%, 30%, 20%, 10%)
- 2. Risk Reversal и Butterfly Deltas (25%, 10%, 5%)

#### Назначение поверхности, ситуация на рынке

Поверхность волатильности позволяет оценить открытые позиции по опционам с использованием известных моделей.

Ранее использовались поверхности, загружаемые из Bloomberg, Refinitiv.

Что теперь делать добросовестным участникам рынка ПФИ, у которых на балансе есть, допустим USDRUB опцион CALL со страйком 100, дата экспирации февраль 2024, и которым, как минимум раз в месяц, требуется посчитать его справедливую стоимость для отражения на своём балансе.

Раньше банки загружали поверхность из Bloomberg, Refinitiv в свою фронт офисную систему. В практически всех фронт офисных системах есть библиотека, содержащая функцию расчёта справедливой стоимости опциона на основе формулы Блека-Шоулза на основе дельты. И фронт офисная система рассчитает справедливую стоимость опционов, используя спот курс, безрисковые ставки и эту поверхность.

А что делать сейчас?

- 1. Спросить у более осведомлённого участника рынка, скажем маркет мейкера, который в силу определённых причин не ставит сейчас ни на какие системы, ни цену такого опциона, волатильность не публикует. Вряд ли это применимо, если опционов не 1...2, а десятки или сотни. А если справедливая стоимость требуется каждый день для контроля стоп-лосс?
- 2. Зайти на Срочную секцию ММВБ и посмотреть, а сколько там стоят такие опционы. Маловероятно, что получится найти именно такой опцион т.к. там фиксированные даты исполнения, фиксированные страйки.
- 3. Перевести таблицу опционов (итоги торгов) из тройки данных [**дата экспирации; страйк; премия**], в классический формат в тройку данных [тенор; делта; волатильность], загрузить в свою фронт офисную систему, и система все сделает дальше сама (сама посчитает справедливые стоимости всех внебиржевых опционов).

Расчет поверхности производится на основании котировок участников и котировок опционов на указанные валютные пары.

Котировки — в LogNormal Volatility.

В случае вашего желания поставлять котировки волатильности в RuTerminal — просто сообщите нам: [\(karpov@softwell.ru](mailto:karpov@softwell.ru?subject=RuTerminal / Volatility.     )) — на страницу вашего банка будет добавлен виджет RUBVOLFX, где вы сможете выставлять ваши котировки

- 1. вручную или
- 2. с использованием [RuTerminal.FIX протокола](https://confluence.softwell.ru/display/RUT/RuTerminal.FIX).

## Внешний вид виджета

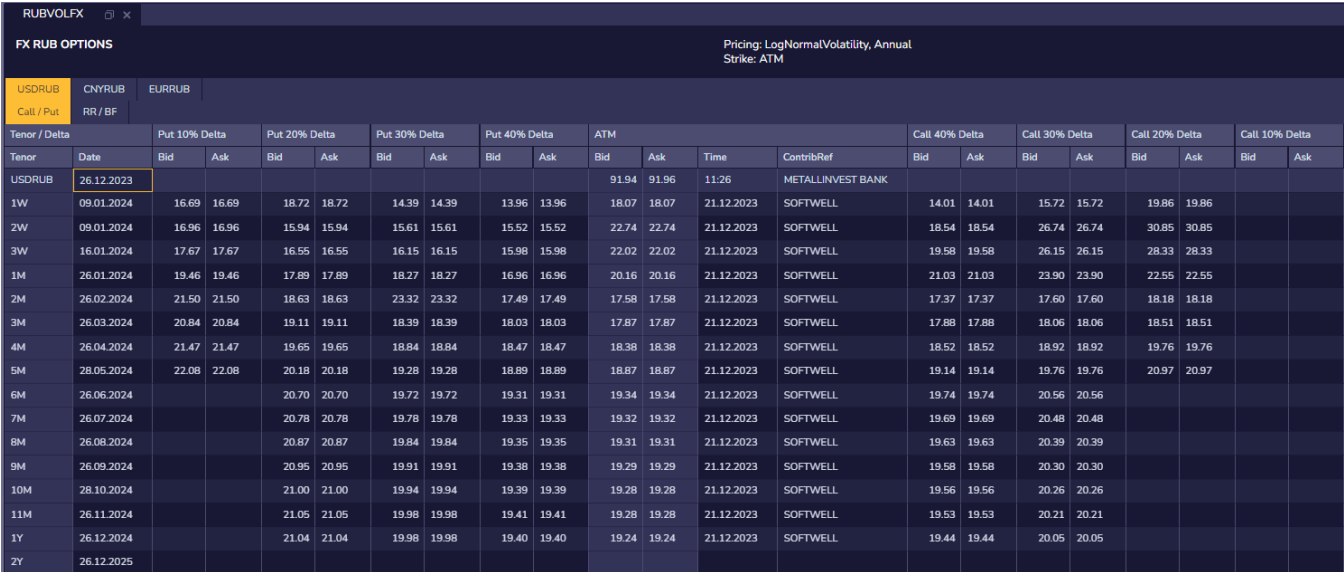

Для каждой валютной пары существуют 2 вкладки

- 1. Call / Put, где отображаются котировки для опционов с дельтой ATM, 40%, 30%, 20% и 10% для сроков от 1 недели до 2 лет. В первой строке отображается текущая котировка базового актива.
- 2. RR/ BF, где отображаются котировки Risk Reversal и Butterfly с дельтой ATM, 25%, 10% и 5%

При отсутствии явных котировок RR и BF производится их расчет

A risk reversal (RR) is a combination of options with the same maturity:

- 1. a long call option and
- 2. a short put option.

This is a zero cost product as one can finance a call option by selling a put option.

Risk reversal volatility is the difference between the volatility of the call option and the put option at the same moneyness level, i.e

A butterfly (BF) is a combination of:

- 1. a long call option,
- 2. a long put option,
- 3. a short ATM call option, and
- 4. a short ATM put option.

Butterfly volatility is the average of the difference between the volatility of the call option and put option minus the ATM volatility, i.e

### **RUBVOLFX**

**FX RUB OPTIONS** 

## Pricing: LogNormalVolatility, Annual<br>Strike: ATM

**CNYRUB EURRUB USDRUB** Call / Put RR/BF **Tenor / Delta** ATM RR 25% Delta BF 25% Delta RR 10% Delta BF 10% Delta RR 5% Delta BF 5% Delta Tenor Date Bid Ask Bid Ask Bid Ask Bid Ask Bid Ask Bid Ask Bid Ask  $1W$ 18.07 18.07  $-0.57$  $0.24$  0.24 30.12.2023  $-0.86$  $0.67$  0.67  $2W$ 06.01.2024 22.74 22.74  $0.47$  0.47  $1|1$ 13.01.2024 22.02 22.02  $0.18$  0.18  $-5.63$  $0.34$  0.34  $0.62 \mid 0.62$ 3W  $1M$ 23.01.2024  $20.16$  20.16  $0.98 \mid 0.98$ 23.02.2024 17.58 17.58  $0.43 \, | \, 0.43$  $4.93$  4.93  $2M$  $3.02$  3.02 3M 23.03.2024 17.87 17.87  $-0.44$  $-0.44$  $0.59 | 0.59$ 23.04.2024 18.38 18.38  $0.09 | 0.09$ 4M  $0.84 \, | \, 0.84$ **5M** 23.05.2024 18.87 18.87  $0.6|0.6$  $1.09$  1.09 6M 23.06.2024 19.34 19.34  $1.08$  1.08  $1.33$  1.33  $7M$ 23.07.2024  $0.9 | 0.9$  $1.33$  1.33 19.32 19.32 23.08.2024  $19.31$  19.31  $0.71$  0.71  $1.33$  1.33 **RM 9M**  $0.46$  0.46  $1.3$  1.3 23.09.2024 19.29 19.29 23.10.2024 19.28 19.28  $1.04$  1.04 **10M** 11M 23.11.2024  $19.28$  19.28  $0.75 \, | \, 0.75$ 23.12.2024  $19.24$  19.24  $0.48$  0.48 23.12.2025